## **Ateliers robotique du mercredi Un bidule que je commande au doigt et à l'œil !**

## **MATÉRIEL DEVANT TOI**

- 1 arduino + 1 carte de prototypage enfichée dessus
- 1 joystick
- 1 potentiomètre
- 1 servo-moteur

Nous avons vu que nous pouvons utiliser un potentiomètre pour changer la valeur d'une commande. D'ailleurs fais le tourner de son minimum jusqu'à son maximum et regarde dans le cadre de la variable 'Temps' quelles en sont ses valeurs minimum et maximum ?

Nous allons maintenant mixer nos connaissances !

Tu vas faire un programme avec ton servo-moteur :

- pour l'orienter de 0° quand le potentiomètre est au minimum,
- pour l'orienter de 180° quand le potentiomètre est au maximum,
- rajoute encore 3 orientations intermédiaires : pour 45°, 90°, et 135°.

*Donc quelles sont les étapes nécessaires pour parvenir à réaliser ce programme* ?

Décris tes idées d'instructions dans l'ordre dans lequel il devrait le faire :

Tout cela n'est pas bien précis…

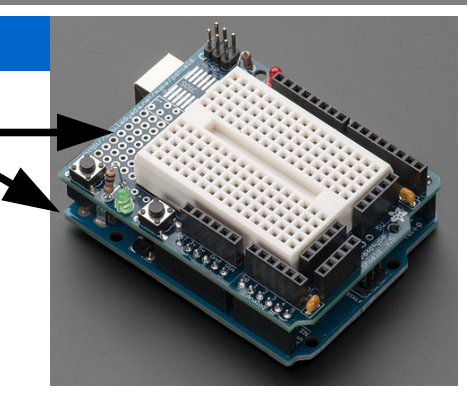

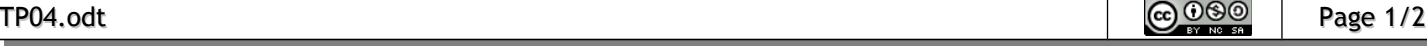

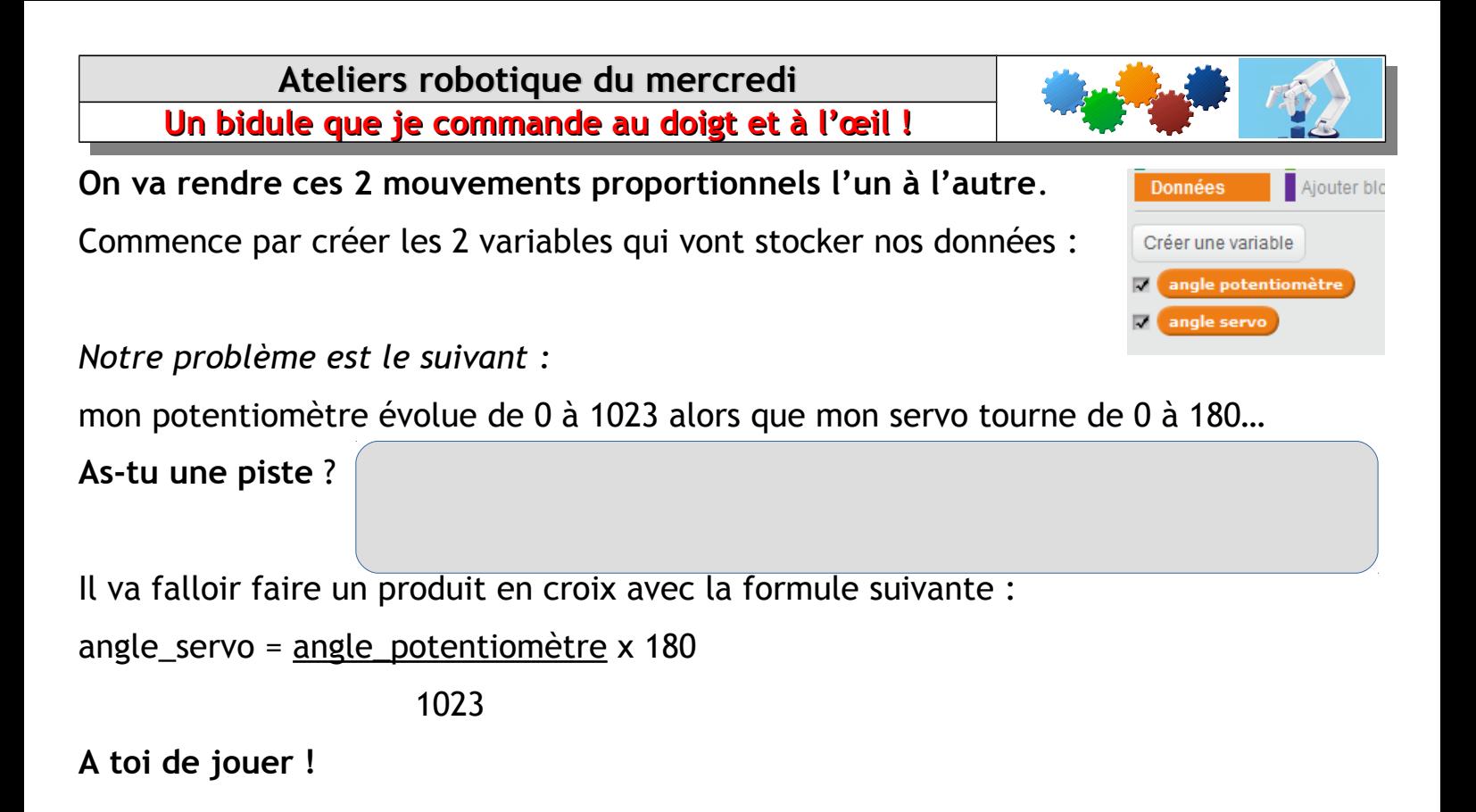

*Maintenant que tu l'as fais pour 1 servo-moteur + 1 potentiomètre*, peux-tu reprogrammer la tourelle avec 2 potentiomètres ?

## **T<sup>U</sup> VIENS DE FABRIQUER UN JOYSTICK**

Prends un joystick et manipule le pour le comprendre, enlève le capuchon si besoin. Il s'agit finalement de seulement 2 potentiomètres.

Tu vas le câbler et recueillir l'entrée Analogique sur laquelle tu branches l'axe X du joystick, dans une variable que tu appelles JoyX. Fais de même pour l'axe Y.

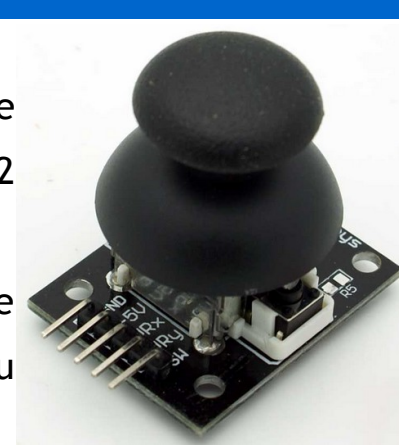

Quelles sont les valeurs minimum et maximum des joysticks ?

**Change ton programme de tout à l'heure pour faire commander ta tourelle par 2 joysticks**.